## Nexus S Manual Update 4.0.4 >>>CLICK HERE<<<

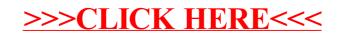